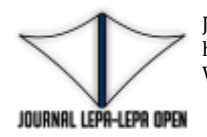

Jurnal Lepa-lepa Open https: //ojs.unm.ac.id/JLLO/index Volume 2 Nomor 3, 2022 e-ISSN 2776-4176

*Submitted : 18/01/2021 Reviewed : 12/07/2021 Accepted : 13/05/2022 Published : 09/06/2022*

# **Pengembangan Sumber Daya Manusia Melalui Pelatihan Microsoft Office Dalam Menghadapi Revolusi Industri 4.0**

# **Megawati, Nurul Khaeriah, Hafifah Burhan, Sulfawarni Wanda Agung, Rita Utami, Nurul jannah ramadhani**

Pendidikan Matematika, Pendidikan Bahasa dan Sastra Daerah, Pendidikan Pendidikan Teknik Informatika dan Komputer, Pendidikan Sosiologi, Bimbingan dan Konseling

Fakultas Matematika dan Ilmu Pengetahuan Alam, Fakultas Bahasa dan Sastra, Fakultas Teknik, Fakultas Ilmu Sosial, Fakultas Ilmu Pendidikan

[Megawatisyam93@gmail.com,](mailto:Megawatisyam93@gmail.com) [nurulkhaeriah13@gmail.com,](mailto:nurulkhaeriah13@gmail.com) [afifahburhan18@gmail.com,](mailto:afifahburhan18@gmail.com) [sulfawarniwandaagung00389@gmail.com,](mailto:sulfawarniwandaagung00389@gmail.com) [rhytautami5564@gmail.com,](mailto:rhytautami5564@gmail.com) nuruljannahramadhani2828@gmail.com

### **ABSTRACK**

Dunia kerja yang berhubungan dengan administrasi perkantoran, penguasaan Pelatihan Microsoft Word, Microsoft Excel dan Microsoft Powerpoint sangat dibutuhkan sebagai tools pekerjaan administrasi perkantoran yang harus dikuasai oleh siswa SMA Kelas XII. Namun siswa SMA NEGERI 8 TAKALAR Kecamatan Polombangkeng Selatan Kabupaten Takalar masih kurang maksimal dalam menguasai dasar-dasar Microsoft Word, Microsoft Excel dan Microsoft Powerpoint khususnya dalam pembuatan makalah mereka hanya sebatas mengetahui satu perintah sub bar yaitu sub menu home. Kegiatan Microsoft Word, Microsoft Excel dan Microsoft Powerpoint ini bertujuan untuk memberikan pelatihan pengenalan dan dasar-dasar Microsoft Word, Microsoft Excel dan Microsoft Powerpoint. Metode yang digunakan yaitu metode tutorial, dan metode praktik. Hasil kegiatan ini adalah adanya peningkatan kemampuan dan keterampilan pembuatan makalah, pembuatan absen dan pembuatan powerpoint yang menarik. Dengan harapan Siswa SMA NEGERI 8 TAKALAR kelas XII memahami dasar-dasar Microsoft Word, Microsoft Excel dan Microsoft untuk mempermudah pengerjaan tugas jika sudah menginjak kampus.

**Kata Kunci** *: Keterampilan, Pengetahuan, Microsoft Word, Microsoft Excel dan Microsoft Powerpoint*

*The world of work related to office administration, mastery of Microsoft Word, Microsoft Excel and Microsoft Powerpoint training is needed as office administration work tools that must be mastered by Class XII high school students. However, the students of SMA NEGERI 8 TAKALAR, Polombangkeng Selatan Subdistrict, Takalar Regency are still not maximal in mastering the basics of Microsoft Word, Microsoft Excel and Microsoft Powerpoint, especially in making papers, they only know one sub bar command, namely the home sub menu. The activity of Microsoft Word, Microsoft Excel and Microsoft Powerpoint is intended to provide introductory training and the basics of Microsoft Word, Microsoft Excel and Microsoft Powerpoint. The method used is the tutorial method and practice method. The result of this activity is an increase in the ability and skills of making papers, making absences and making interesting powerpoints. With the hope that class XII students of SMA NEGERI 8 TAKALAR will understand the basics of Microsoft Word, Microsoft Excel and Microsoft to make it easier to do assignments if they are already on campus.*

*Key Word: Skill, Knowladge, Microsoft Word, Microsoft Excel and Microsoft Powerpoint*

#### **PENDAHULUAN**

Menurut Rika Erlinda, Heri Budiarto, Hendri Alamsyah Di zaman modern sekarang ini, teknologi menjadi bagian penting dalam kehidupan sehari-hari, khususunya teknologi komputer. Adanya perkembangan dan kemajuan di bidang teknologi tersebut membuat pekerjaan siswa menjadi semakin mudah dan cepat untuk diselesaikan. Dengan adanya komputer, akan mempermudah siswa dalam menyelesaikan tugas atau pekerjaannya. Sehingga komputer menjadi salah satu alat teknologi informasi yang berpotensi memberikan nilai praktis dan tepat guna bagi kehidupan siswa. Ilmu komputer merupakan keterampilan yang harus dikuasai oleh setiap orang tanpa terkecuali bagi anak SD sekalipun. Karena dengan dilatihnya ilmu komputer sejak dini.

Komputer merupakan perangkat yang sangat membantu dalam kehidupan. Adapun program yang ada di microsoft office dapat membantu kita untuk menyelesaikan tugas ataupun pekerjaan dengan lebih mudah dan cepat. Program yang paling penting untuk pengguna komputer yang harus dikuasai adalah Microsoft Office. Sesuai dengan namanya, program ini dapat membantu siswa untuk menyelesaikan tugas sekolah dengan lebih mudah. Bagian di dalam Microsoft Office ada berbagai jenis program yang dapatdigunakan, yaitu Microsoft Word, Microsoft Excel, Microsoft Powerpoint dan masih banyak yang lainnya yang dapat digunakan.

Microsoft Word sangat berguna dan sangat penting dalam kehidupan sehari-hari. Microsoft word tidak hanya dapat membantu pekerjaan sekolah, yang lainnya dalam program ini yaitu program pengolahan kata sehingga bagi yang ingin membuat dokumen yang berhubungan dengan kata akan lebih maksimal jika menggunakan program ini.

Program lain yang ada didalam didalam Microsoft Office adalah Microsoft Excel. Jika kegunaan Microsoft Word adalah Program yang digunakan untuk melakukan pengolahan kata, maka Microsoft Excel ini digunakan mendesain untuk melakukan pengolahan angka. Program ini merupakan Program yang dibuat dan diaplikasikan di dua sistem operasi yaitu pada Microsoft Windows dan juga Mac OS. Tugas Microsoft Excel yaitu melakukan pengolahan kata, selain dari tugasnya itu maka Microsoft Excel dilengkapi dengan berbagai macam fungsi untuk kalkulasi. Didalam Program ini dapat digunakan untuk menghitung data dengan angka dengan lebih mudah, contohnya menghitung, mengurang bahkan hitunganhitungan yang sulit sekalipun. Menurut Rosyidah, Marhaini, Sary, Ardianto, Apriani Selain itu masih banyak lagi fungsi yang dimiliki oleh Program Microsoft Excel ini. Banyaknya fungsi tersebut sehingga Program ini menjadi salah satu Program yang paling banyak digunakan dalam komputer user hingga saat ini.

Microsoft PowerPoint yaitu sebuah program komputer untuk presentasi. Dan adapun fungsi dari Microsoft PowerPoint yaitu fungsi pengolahan angka dan juga fungsi pengolahan keindahan. Program ini bisa menggunakan gambar, simbol, huruf, angka, bahkan juga grafik dengan banyak pilihan format untuk disesuaikan dengan format yang diinginkan. Dalam Microsoft Power Point ini lebih fokus pada keindahan slide yang ditampilkan.

Berdasarkan observasi awal di SMA NEGERI 8 TAKALAR masih banyak siswa yang belum mengetahui dasar-dasar Microsoft Word, Microsoft Excel dan Microsoft PowerPoint bahkan masih ada siswa yang belum pernah mengoperasikan komputer. Hal ini sejalan dengan penelitian kelen, dkk (2020) yang menyatakan bahwa : a. Kurangnya kemampuan siswa dalam menguasai Microsoft Office (Word, Excel dan Powerpoint). b. siswa belum mampu untuk mengerjakan tugas-tugas sekolahnya dengan menggunakan Microsoft Office (Word, Excel dan Powerpoint). c. Belum adanya buku petunjuk atau bahan materi tentang penggunaan Microsoft Office (Word, Excel dan Powerpoint), yang dapat membantu siswa untuk belajar menggunakan Microsoft Office (Word, Excel dan Powerpoint).

Berdasarkan permasalahan di atas maka kami dari KKN-PPL Terpadu Angkatan XXI Universitas Negeri Makassar di SMA NEGERI 8 TAKALAR mengadakan pelatihan Microsoft Office (Word, Excel, PowerPoint) Dengan di adakannya pelatihan microsoft office di SMA NEGERI 8 Takalar di harapkan dapat meningkatkan pengetahuan terkait dasar-dasar Microsoft Office dan keterampilan siswa dalam mengoperasikan Microsoft Word, Microsoft Excel dan Microsoft PowerPoint.

#### **METODE KEGIATAN**

Dalam melaksanakan pelatihan Microsoft Office (Word, Excel, PowerPoint), Mahasiswa KKN PPL Terpadu Angkatan XXI Universitas Negeri Makassar terlebih dahulu menyesuaikan jadwal siswa agar tidak mengganggu proses belajar mengajar di sekolah. Adapun objek dalam kegiatan ini yaitu kelas XII. Dikarenakan kelas XII merupakan tingkatan akhir di jenjang sekolah menengah atas yang berarti merekalah yang akan segera menginjak bangku perkuliahan di perguruan tinggi dimana nantinya Microsoft Office (Word, Excel, PowerPoint) akan sangat dibutuhkan pada saat proses pembelajaran maupun dalam menyelesaikan tugas.

Pelatihan Microsoft Word, Microsoft Excel dan Microsoft PowerPoint ini dilaksanakan setiap hari jumat dan sabtu selama 2 bulan, bertempat di SMA NEGERI 8 TAKALAR Kecamatan Polombangkeng Selatan Kabupaten Takalar. Siswa yang ikut dalam kegiatan ini adalah kelas XII sebanyak 50 orang, setiap pekan di bagi menjadi dua sesi pertemuan, jadi dalam satu sesi peserta pelatihan hanya berjumlah 15 orang. Selama kegiatan Peserta KKN PPL Terpadu Universitas Negeri Makassar Angktan XXI membawakan materi pelatihan secara bergantian. 2 orang untuk membawakan materi dan 4 orang bertugas mengontrol dan memonitor kegiatan pelatihan siswa sekaligus bertugas untuk membantu peserta Pelatihan Microsoft Word, Microsoft Excel dan Microsoft Powerpoint. Materi utama menjelaskan tentang dasar-dasar Microsoft word yang merupakan Microsoft Word terbaru dan di lanjutkan dengan penjelasan tentang cara membuat makalah, Peserta KKN mengajarkan cara membuat sampul, cara membuat daftar isi, cara membuat daftar pustaka dan cara membuat halaman pada lembar kerja. Materi kedua menjelaskan dasar-dasar Microsoft Excel dan materi ketiga menjelaskan tentang dasar-dasar Microsoft Powerpoint. Pelaksanaan program kerja ini bertujuan untuk meningkatkan pengetahuan dan keterampilan siswa dalam mengetahui dasar-dasar Microsoft Word, Microsoft Excel dan Microsoft Powerpoint.

Adapun tahapan dari kegiatan pelatihan ini yaitu terlebih dahulu mahasiswa KKN PPL Terpadu Angkatan XXI Universitas Negeri Makassar memastikan apakah peserta telah memenuhi protokol kesehatan (menggunakan masker dan jaga jarak) sebelum pelatihan dimulai. Tahap pertama yang dilakukan oleh mahasiswa KKN PPL Terpadu Angkatan XXI Universitas Negeri Makassar adalah mengarahkan peserta untuk mengaktifkan perangkat komputer terlebih dahulu. Salah satu dari mahasiswa akan bertindak sebagai pemateri pelatihan sedangkan yang lainnya mendampingi peserta selama pelatihan berlangsung. Kemudian tahap selanjutnya yaitu penyampaikan materi dan pengenalan aplikasi dan tahap terakhir adalah praktik.

Materi yang disampaikan pada hari jum'at disetiap minggu pertemuan adalah dasardasar Microsoft Word dan cara membuat makalah yang baik dan benar dengan menampilkan sebuah contoh makalah yang sertai dengan tanya jawab dari peserta. Setelah penyampaian materi selesai, peserta akan melakukan praktik dengan cara membuat sebuah makalah yang baik dan benar sesuai dengan materi yang telah disampaikan.

Materi yang akan disampaikan pada hari sabtu disetiap minggu pertemuan adalah dasar-dasar Microsoft Excel dan pengaplikasiaannya serta dasar-dasar Microsoft PowerPoint dan tips-tips membuat tampilan PowerPoint yang menarik. Setelah penyampaian materi selesai, peserta akan melakukan praktik. Untuk praktik Microsoft Excel pemateri menyediakan sebuah daftar nilai kemudian perserta akan mencari nilai maksimum, nilai minimun dan nilai rata-ratanya. Sedangkan untuk praktik Microsoft PowerPoint peserta membuat sebuah tampilan PowerPoint yang menarik sesuai dengan kreativitas masingmasing peserta.

Tahap terakhir yang dilakukan mahasiswa KKN PPL Terpadu Angkatan XXI Universitas Negeri Makassar adalah melakukan evaluasi terhadap peserta sebagai acuan penilaian akhir dari target capaian yang diharapkan sekaligus menjadi bahan evaluasi bagi mahasiswa.

## **HASIL & PEMBAHASAN**

Kegiatan ini dilaksanakan setiap dua kali dalam seminggu yaitu pada hari jum'at pukul 10.00-11.30 WITA dan sabtu pukul 10.00-12.00 WITA di ruangan laboratorium komputer SMA Negeri 8 Takalar dengan jumlah peserta maksimal 15 orang atau sepbagian dari jumlah siswa dalam setiap kelas. Bentuk dan tahapan dari kegiatan ini yaitu peserta akan secara bergantian mengikuti pelatihan ini dalam setiap minggunya.

Peserta yang akan mengikuti pelatihan yakni siswa kelas XII yang berjumlah sebanyak empat kelas (Mipa 1, Mipa 2, Ips 1, Ips 2) dibagi dalam delapan kali pertemuan. Pertemuan minggu pertama dan kedua diikuti oleh siswa kelas XII Mipa 1 dengan jumlah peserta maksimal 15 orang dalam setiap minggu atau dengan kata lain siswa yang ikut pada pertemuan diminggu pertama akan berbeda dengan yang ikut pada pertemuan diminggu kedua begitupun pada pertemuan selanjutnya yang akan diikuti oleh siswa dari kelas XII Mipa 2 kemudian dilanjutkan oleh XII Ips 1 sampai dengan kelas yang terakhir yaitu XII Ips 2.

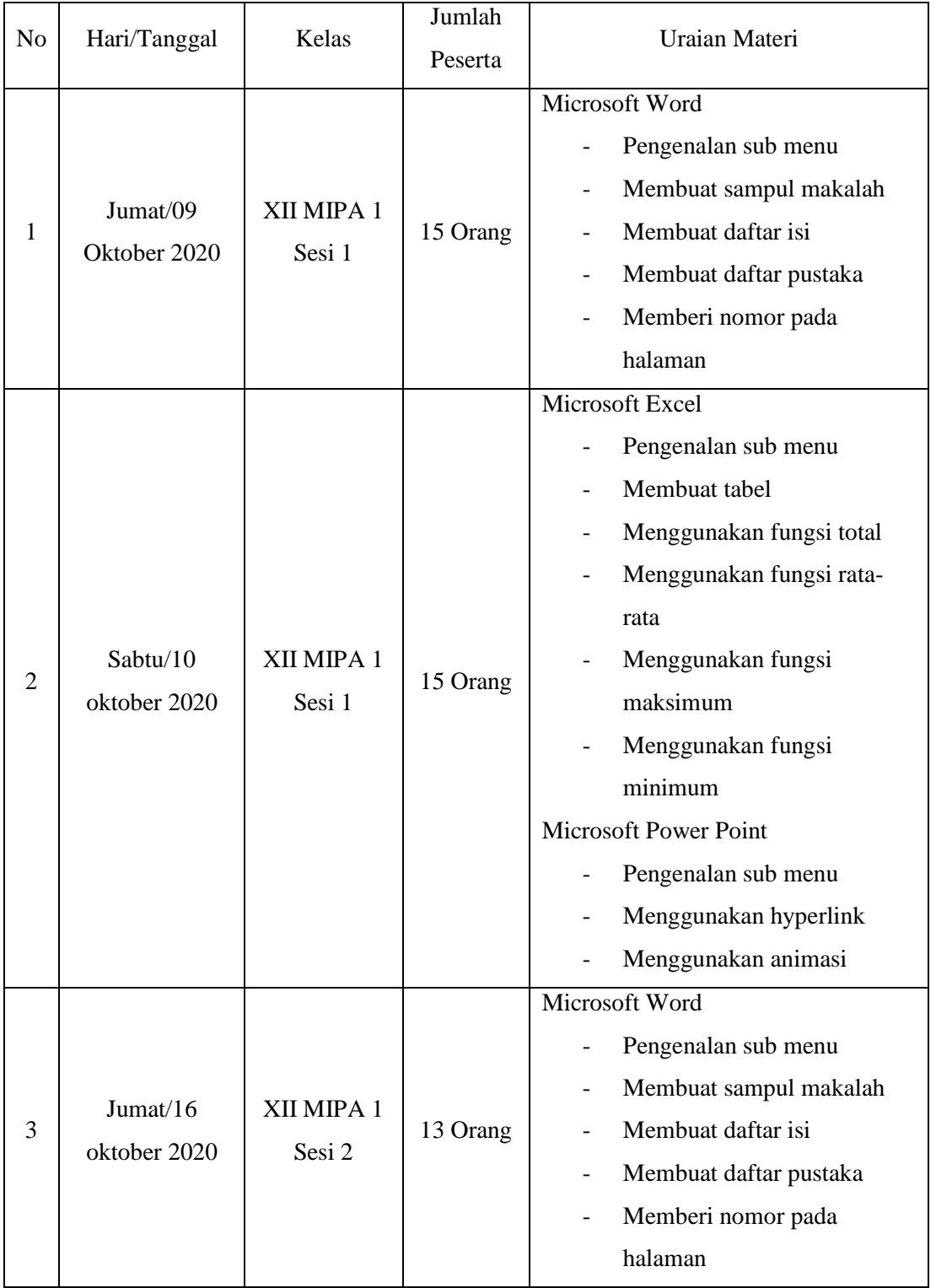

# Tabel 1.1 Jadwal Kegiatan Pelatihan

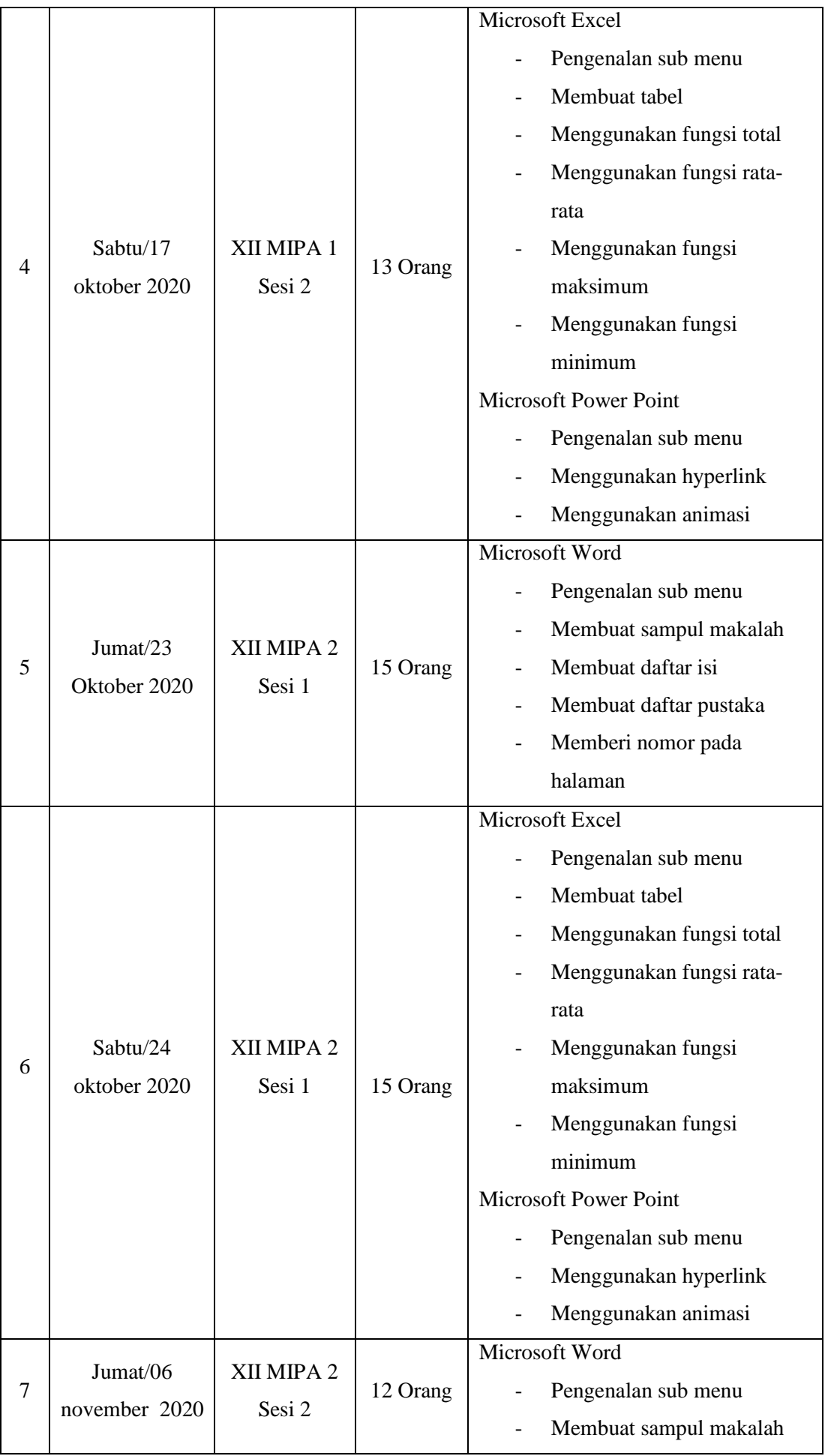

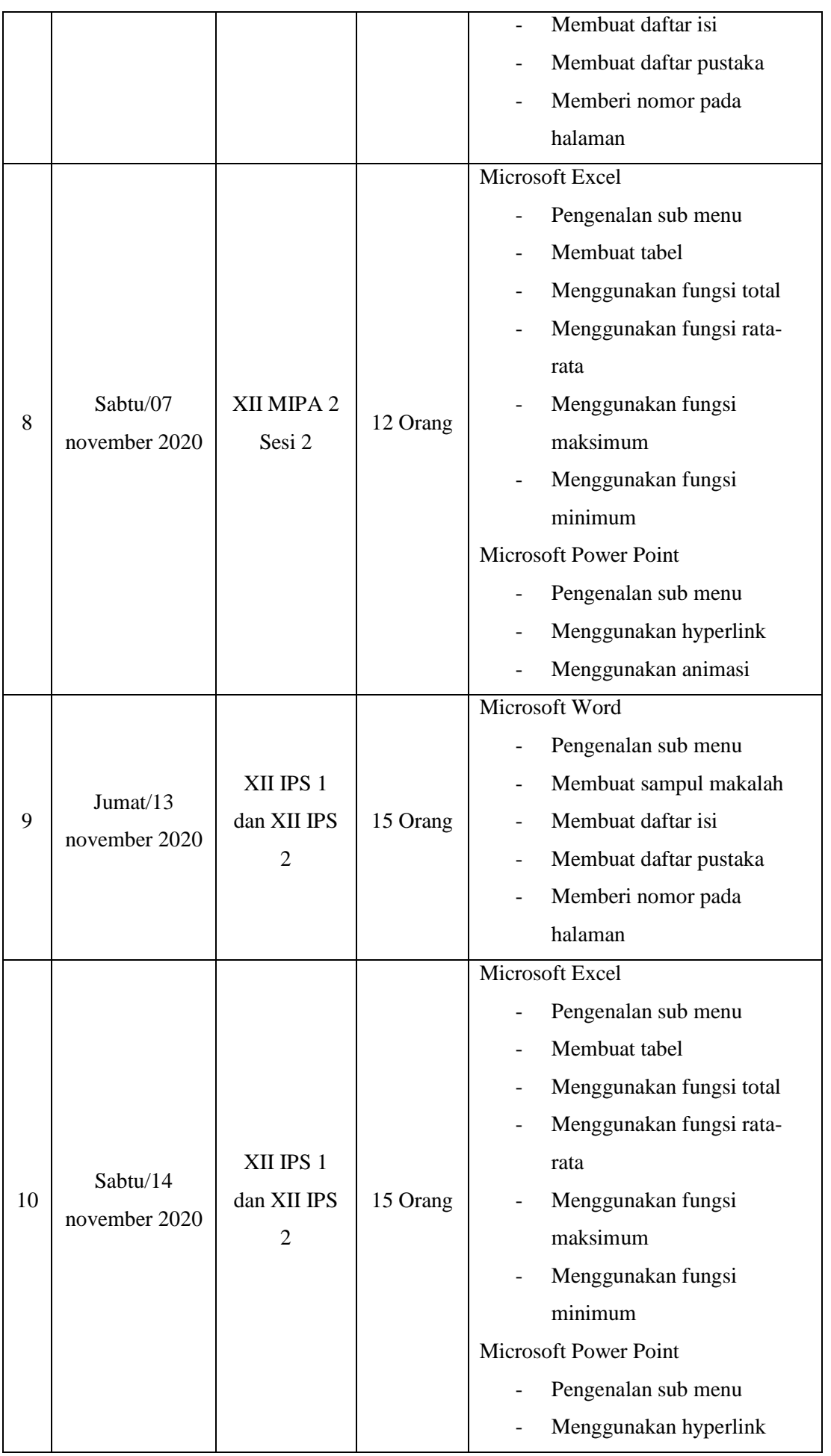

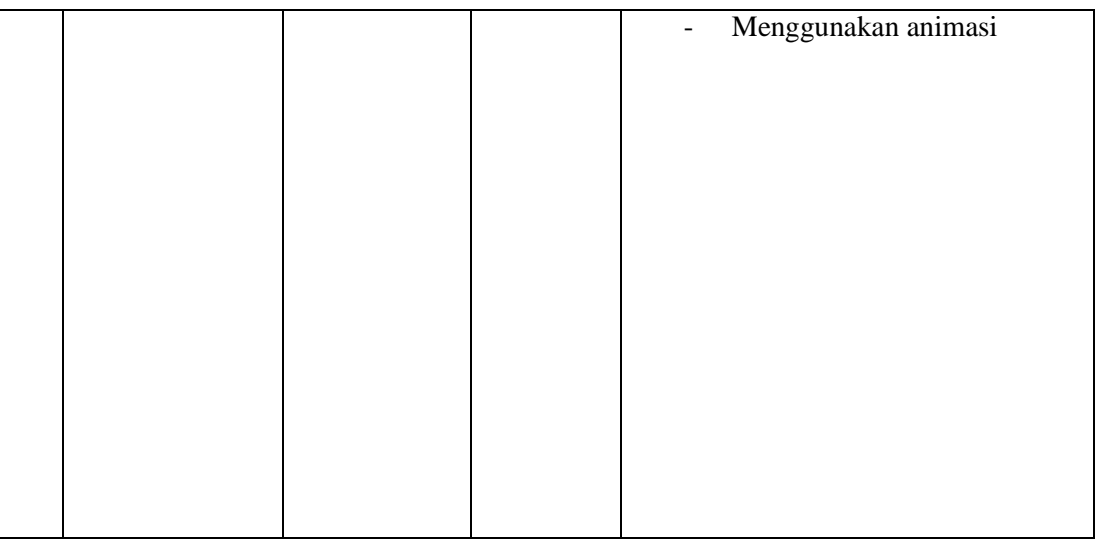

## Tabel 1.2 Kondisi Siswa SMA NEGERI 8 TAKALAR sebelum dan setelah kegiatan PKM

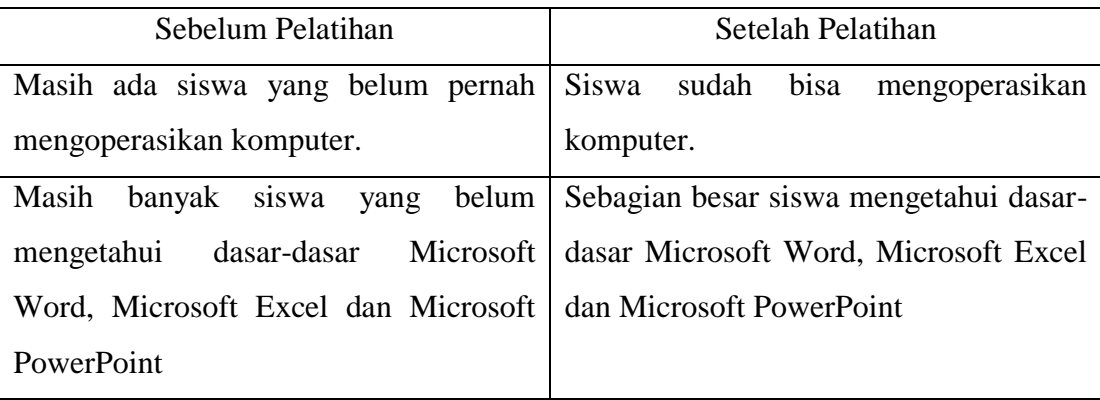

Pengetahuan dan keterampilan siswa SMA Negeri 8 Takalar dalam mengoperasikan Microsoft Word, Microsoft Excel dan Microsoft Powerpoint sebelum melaksanakan pelatihan berkategori kurang. Hal ini berdasarkan pada observasi yang dilakukan sebelum pelatihan berlangsung. Dari observasi tersebut diketahui bahwa masih banyak siswa SMA Negeri 8 Takalar yang kurang mengetahui dasar-dasar Microsoft Word, Microsoft Excel dan Microsoft PowerPoint bahkan masih terdapat beberapa siswa yang belum pernah mengoperasikan Microsoft Word, Microsoft Excel dan Microsoft Powerpoint.

Pengetahuan dan keterampilan siswa SMA Negeri 8 Takalar dalam mengoperasikan Microsoft Word, Microsoft Excel dan Microsoft Powerpoint setelah melaksanakan pelatihan berkategori cukup mampu. Hal ini berdasarkan pada observasi yang dilakukan setelah pelatihan berlangsung. Dari observasi tersebut diketahui bahwa siswa yang telah mengikuti pelatihan Microsoft Word, Microsoft Excel dan Microsoft Powerpoint dapat mengoperasikan dasar-dasar Microsoft Word, Microsoft Excel dan Microsoft Powerpoint. Selain itu pelatihan ini mendapatkan perhatian dan antusias yang baik dari siswa SMA Negeri 8 Takalar, terbukti dengan adanya keinginan siswa yang tidak cukup sampai di pelatihan ini saja, tetapi mereka menginginkan pelatihan tersebut diberikan secara berkelanjutan.

Pelatihan Microsoft Word, Microsoft Excel dan Microsoft Powerpoint mampu meningkatkan pengetahuan dan keterampilan siswa SMA Negeri 8 Takalar dalam mengoperasikan Microsoft Word, Microsoft Excel dan Microsoft Powerpoint. Hal ini dikarenakan metode pembelajaran praktik yang diterapkan. Pembelajaran berbasis praktikum adalah cara penyajian pelajaran. Yaitu siswa melakukan percobaan dengan mengalami dan membuktikan sendiri sesuatu yang dipelajari (Arizal, 2015)

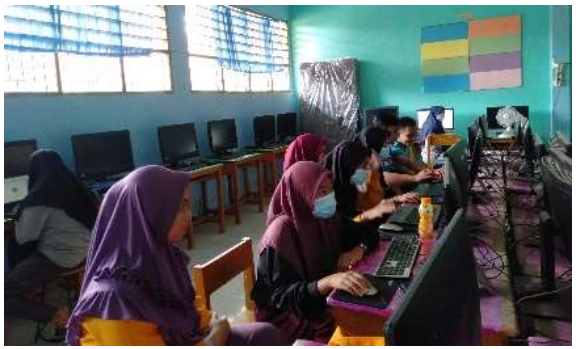

*Gambar 1. Foto kegiatan pelatihan kelas XII MIPA 1* 

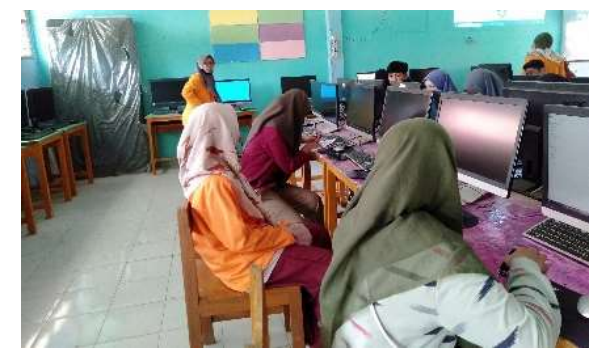

*Gambar 2. Foto kegiatan pelatihan kelas XII MIPA 2* 

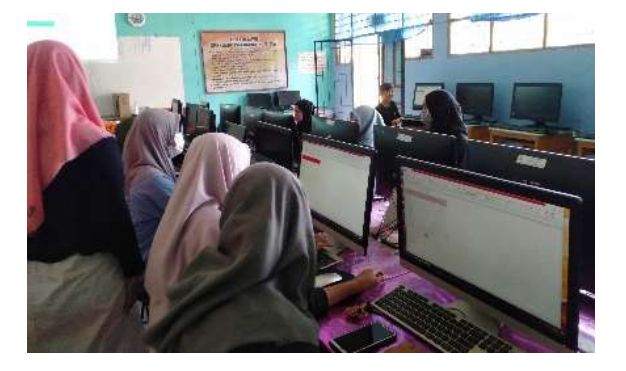

*Gambar 3. Foto kegiatan pelatihan kelas XII IPS 1*

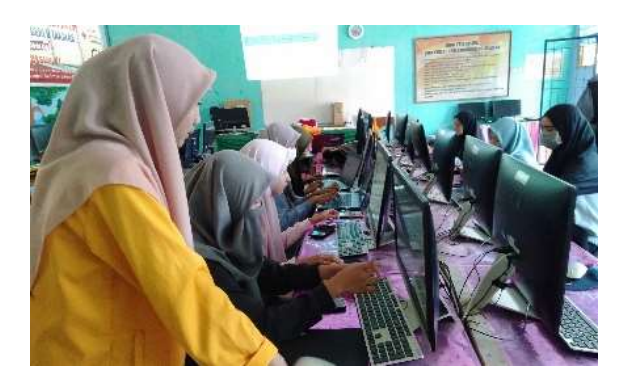

*Gambar 4. Foto kegiatan pelatihan kelas XII IPS 2*

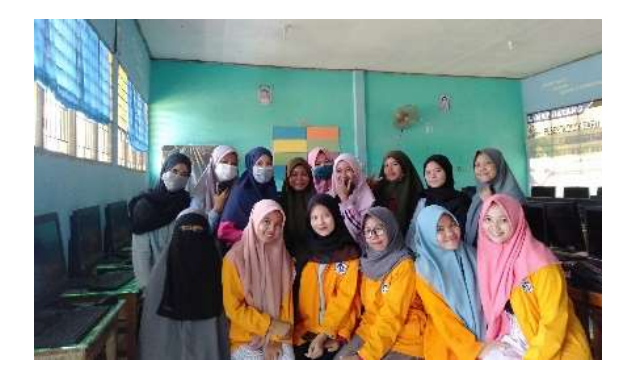

*Gambar 5.. Foto bersama peserta pelatihan*

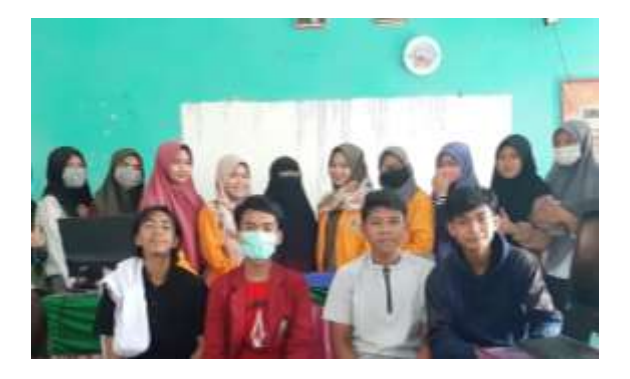

*Gambar 6. Foto bersama peserta pelatihan*

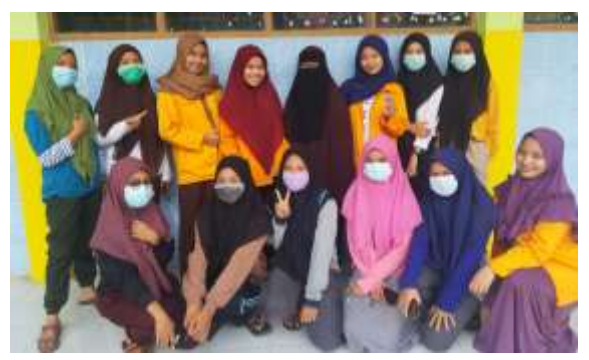

*Gambar 7. Foto bersama peserta pelatihan*

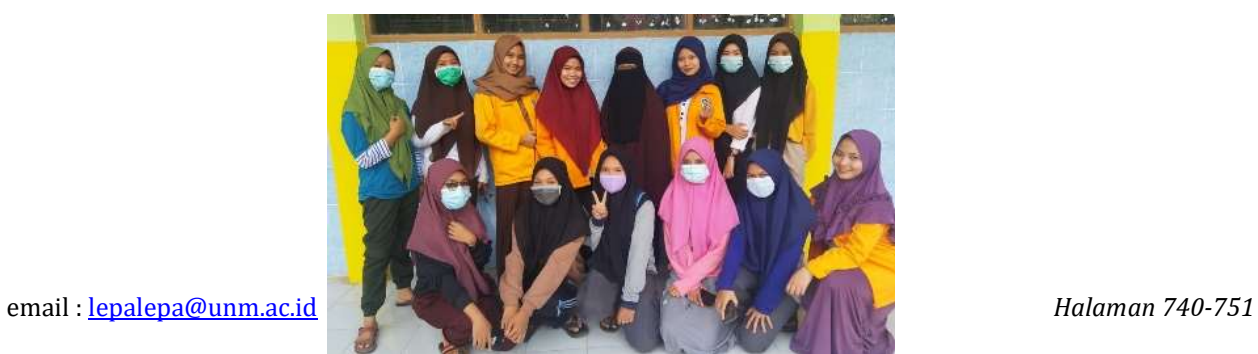

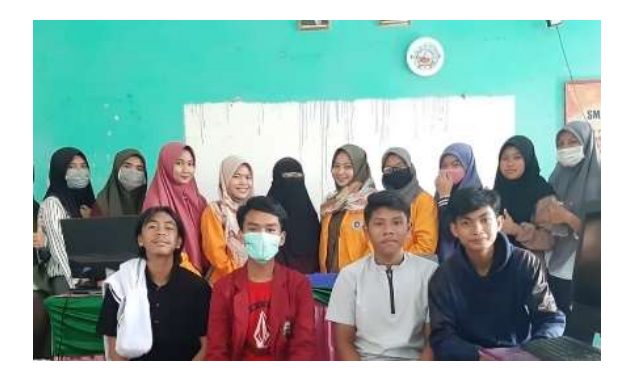

*Gambar 8. Foto bersama peserta pelatihan*

*Gambar 9. Foto bersama peserta pelatihan*

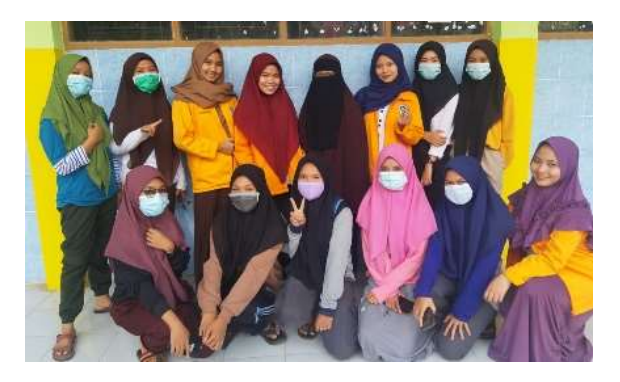

 *Gambar 10. Foto bersama peserta pelatihan*

### **KESIMPULAN & SARAN**

Secara keseluruhan dampak yang dirasakan siswa-siswi SMA Negeri 8 Takalar dengan adanya kegiatan pelatihan Microsoft Office dapat meningkatkan pengetahuan dan keterampilan peserta didik khususnya siswa kelas XII dalam mengoperasikan Microsoft Office (Word, Excel, dan PowerPoint) dalam menyelesaikan tugas.

### DAFTAR PUSTAKA

Dharmawati. (2020). Pembelajaran Berbasis Komputer Microsoft Office. *Pengabdian Kepada Masyarakat*, 18-25.

- Kelen, Y. P., Rema, Y. O., Kolloh, R. Y., Naat, V., Benolon, E. M., & Nule, S. Y. (2020). Pelatihan Penggunaan Microsoft Office bagi Siswa SMPS St.Yosef Maubesi. *Jurna Aplikasi Teknik dan Pengabdian Masyarakat* , 87.
- Rika Erlinda, H. B. (2020). Pelatihan Microsoft Word bagi Siswa dan Guru Sekolah Dasar Negeri 62 Bengkulu. *Jurnal Padamu Negeri*, 35-37.